## 01. HIRNSCHNITTE

Ganz am Anfang dieses Moduls haben wir ein Schweinehirn vor uns. Am Schluss liegen Teile davon auf einem Objektträger – hauchdünn geschnitten und eingefärbt, sodass wir einzelne Nervenzellen, die Neuronen, unter dem Mikroskop sehen können.

In diesem Modul geht es darum, die Technik zur Herstellung von mikroskopischen Präparaten zu erlernen und auch gleich anzuwenden. Während mehrerer Wochen werden wir kleine Stücke des Gehirns so präparieren, dass diese in einem Block aus Paraffin eingebettet vorliegen und mit einem speziellen Schneidegerät, einem Mikrotom, in Scheiben mit einer Dicke von 1 bis 20 µm geschnitten werden können. Diese Scheiben sind nicht viel dicker, als ein Bakterium lang ist: also höchstens halb so dick wie ein Haar.

Parallel zur handwerklichen Arbeit werden wir uns in der Theorie den Aufbau eines Neurons und grundlegende Funktionsweisen unseres Gehirns anschauen.

#### 04. ROBOTER BAUEN

Haben Sie sich nicht immer schon gefragt, wie Ihr Staubsaugerroboter es schafft, Hindernissen wie Treppen und Katzen auszuweichen?

Sie werden dabei auch Entwicklungstechniken kennenlernen, wie sie in der modernen Softwareentwicklung zur Anwendung kommen: Gerade bei etwas komplexeren Programmierprojekten hat es sich nämlich bewährt, den Code erst für ein Teilproblem zu schreiben und sogleich am echten Roboter zu testen, um sich dann dem nächsten Feature zu widmen.

Beim Robotics Modul dreht sich alles um Lego-Roboter und die Programmiersprache Python. Nach einer kurzen Einführung in die Robotik vertiefen Sie Ihre Programmierkenntnisse aus dem zweiten Modul. Bald werden Sie in der Lage sein, Ihren selbst designten und zusammengebauten Roboter so zu programmieren, dass er mit Hilfe von Sensoren unaufhörlich seine Umgebung erforscht, die Daten interpretiert und anschliessend darauf reagiert. Sie werden den Roboter Schritt für Schritt um Funktionen erweitern und er wird dabei immer «intelligenter». Es wird ein bisschen so wirken, wie wenn Sie Ihrem Roboter «Leben» einhauchen.

Zur effizienten und platzsparenden Produktion von interessanten Schokoladenformen lernen sie das Prinzip der Parkettierung kennen und anwenden. Bei der Parkettierung geht es darum, eine Fläche durch Aneinanderreihen einer Form lückenlos zu füllen. Die parkettierenden Schokoladenstücke werden in einem ersten Schritt in GeoGebra in 2D konstruiert und anschliessend mit der Applikation Tinkercad in ein 3D-Modell der Giessform umgewandelt. Das digitale 3D-Modell wird schliesslich auf einem 3D-Drucker ausgedruckt und der 3D-Druck mit einer lebensmittelechten Silikonmasse ausgegossen. Dabei lernen Sie eine wichtige Software kennen, die Sie vielleicht in einem eigenen Projekt wie der Maturaarbeit anwenden können.

Das Prinzip der Parkettierung findet sich in Architektur, Technik und Natur. Lückenlose Muster verleihen einem Gebäude Festigkeit, verschönern dessen Aussehen oder werden von Bienen in den Honigwaben verwendet. Der Weg von der Produktidee bis zum Prototyp wird Ihnen darüber hinaus einen Einblick in den Prozess des Industriedesigns geben.

### 07. 3D-DRUCK UND PARKETTIEREN

Stellen Sie sich vor, sie müssten 100'000 Stück Schokolade herstellen. Wie gehen Sie vor?

Im gesamten Modul erproben Sie Ihr Geschick beim Bauen und Handhaben von Apparaturen: wichtige Kompetenzen in den Naturwissenschaften.

## 10. LICHT SENDEN – LICHT EMPFANGEN

Wir können Licht nutzen, um Informationen zu übertragen und zu verbreiten. Im einen Teil des Moduls wird das Licht chemisch produziert oder empfangen. Im anderen Teil erforschen Sie das Zusammenspiel von Optik und Elektronik.

Sie untersuchen chemische Reaktionen, die Licht erzeugen, und kommen so der Chemolumineszenz auf die Spur. Danach versuchen Sie, das Licht wieder chemisch einzufangen. Wir experimentieren mit einer Lochkamera mit Fotopapier. Und wir beschichten eine Folie mit Spiropyran, um eine mit Licht beschreibbare Oberfläche herzustellen.

Ausserdem bauen Sie in diesem Modul ein «Lichttelefon», mit dem Sie Musik über ein LED-Lämpchen drahtlos übertragen können. Dabei lernen Sie elektronische Komponenten wie Widerstände, Kondensatoren, Mikroprozessoren usw. kennen und löten diese nach Anleitung auf die Platine. Schliesslich können Sie mit Hilfe von optischen Linsen den Lichtstrahl für eine optimale Übertragung fokussieren. Schaffen Sie es, Ihren Lieblingssong über die gesamte Länge des Schulhausgangs zu senden?

**MINT-Module:** Zwei zusätzliche Lektionen pro Woche mit MINT-Themen ohne Noten oder Hausaufgaben. **MINT-Projekt:** Freiwillige Teilnahme. **MINT-Praktikum:** Individuelles, zweiwöchiges MINT-Praktikum bei einer Forschungsgruppe oder in einem MINT-Betrieb in den Ferien; die Zeit wird in Sonderwochen kompensiert.

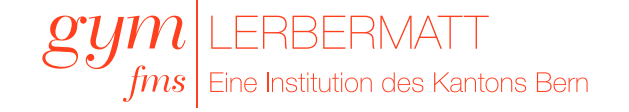

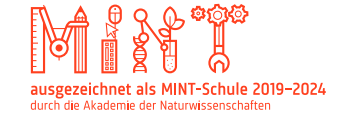

Das Ziel des Projekts ist: Sie erstellen eigene thematische Karten. Dabei konzentrieren Sie sich auf Ihre nähere Umgebung. Für diesen Bereich erfassen und verarbeiten Sie Rauminformationen mit dem Smartphone. Die Daten integrieren Sie mit der Software ArcGIS. Mögliche Kartierungs-Themen sind beispielsweise Littering und Gentrifizierung.

Wer sich speziell für wissenschaftliche Denk- und Arbeitsweisen interessiert, ist in der MINT-Klasse richtig. Während im Normalunterricht vor allem ein aufbauender Ansatz gewählt wird, werden im MINT-Lehrgang Probleme präsentiert, welche gelöst werden sollen. Wie kann zum Beispiel ein Roboter eine Aufgabe erfüllen, wie beobachte ich den Sternenhimmel oder wie produziere ich möglichst viele Schokoladenteilchen mit wenig Materialeinsatz?

Vom Aufbau her wird in den **MINT-Modulen** also nicht ein Thema von Grund auf gelehrt, sondern es wird ausgehend von der Anwendung nach Lösungen gesucht. Zum Beispiel werden vor dem 3D-Druck mathematische Wege erarbeitet, die dabei helfen, Material zu sparen. Ein anderes Beispiel: Ein Grundstück soll verbaut werden und das Gebäude muss bestimmte räumliche oder funktionale Bedingungen erfüllen. Um hier weiterzukommen, wird mit einem theoretischen Zugang oder mit Modellen erprobt, welche Ansprüche mit welchen Gestaltungselementen erfüllt werden können. Mit Versuch und Irrtum können die Schülerinnen und Schüler viele Erkenntnisse gewinnen.

Und wir fordern die Kreativität der Jugendlichen heraus – ana-log mit haptischen Werkzeugen oder digital mit aktueller Software, wie sie auch im ausserschulischen Bereich verwendet wird. Dafür reservieren wir zwei zusätzliche Lektionen im Stundenplan.

Mit diesem Ansatz trainieren die Schülerinnen und Schüler ihre Frustrationstoleranz (eine wichtige Kompetenz in den Wissenschaften!). Sie lernen auszuhalten, dass sie nicht sofort alles verstehen. Und sie entwickeln eine realistische Fehlerkultur. Gleichzeitig wird deutlich, dass gerade die Kombination von Wissen und handwerklichen Tätigkeiten zentral ist.

Damit die Schülerinnen und Schüler Einblick erhalten, wie in der realen, ausserschulischen MINT-Welt gearbeitet wird, absolvieren sie ein zweiwöchiges **MINT-Praktikum** in einer Forschungsgruppe oder einem Betrieb im MINT-Bereich. Die Schule hat Partnerschaften mit Personen der Universität Bern, der Berner Fachhochschule und der EPFL und unter-

stützt bei der Suche nach Plätzen. Die Arbeit im Praktikum wird an einem öffentlichen Anlass mit einem Poster präsentiert.

Wie ist das Universum strukturiert, und wie können wir das erkennen? Die klassische Astronomie ist die beobachtende Naturwissenschaft schlechthin: Mit dem Universum können wir nicht experimentieren, wir können es nur beobachten. Wie tun wir das und was sehen wir da?

Zuerst lernen Sie alles über die Entwicklung des Teleskops. Wer hat es erfunden? Wie funktioniert es? Welche Hightech-Teleskope stehen der Wissenschaft heute zur Verfügung? Wir werden Spiegelteleskope und Refraktoren studieren und uns mit ihrer Bedienung vertraut machen. Danach interessiert uns die Struktur des Weltraums. Welche Objekte finden wir am Himmel und was können wir daraus lernen? Wir untersuchen die grossräumige Struktur des Weltalls ausgehend von unserem Sonnensystem über die Milchstrasse bis zu den Grenzen des bekannten Universums. Ausgewählte Objekte beobachten wir mit blossem Auge und mit geeigneten Instrumenten. Geplant sind ein bis zwei Exkursionen, die uns einerseits mit der Entwicklung des Teleskops vertraut machen und uns andererseits Gelegenheit für eigene Beobachtungen am Nachthimmel geben.

Mit einem Modul bei der **Technischen Fachschule** (TF Bern), einer **Summerschool** an der **EPFL** und anderen Institutionen wird den Schülerinnen und Schüler Einblick in die Welt der Technik und der Ingenieurwissenschaften ermöglicht.

Als Abschluss des Lehrgangs können die Jugendlichen ihre Kompetenzen auf Probe stellen: Im abschliessenden Modul realisieren Sie ein selbst entwickeltes **MINT-Projekt**. Dafür müssen sie in einem grösseren Team kreative Ideen generieren, sich organisieren, Probleme lösen, löten, programmieren und handwerkliches Geschick an den Tag legen. Wir geben ihnen dazu einige Ideen zum Projekt-Management auf den Weg und coachen die Gruppen. Dieses letzte halbe Jahr ist freiwillig.

# 02. ALGORITHMEN

Erinnern Sie sich an die kleine Schildkröte, die wir mit Hilfe der Programmiersprache Python in Bewegung gesetzt haben? In diesem Modul schliessen wir an das Grundlagenfach an und tauchen noch tiefer in die Kunst des Programmierens ein.

Die Frage, wie auf nachhaltige Weise Energie hergestellt wird, gehört zu den wichtigsten technischen Fragen unserer Zeit.

Der Fokus kann dabei auf aktuellen Themen liegen wie dem Internet, der Unterhaltungsindustrie, der Biomedizin oder dem DeepLearning, aber auch auf zeitlosen Themen wie z.B. den Fraktalen. Anwendungen dafür gibt es sowohl in der Biologie (als L-Systeme, wo wunderschöne organisch anmutende Grafiken entstehen), in der Numerik (Newton-Verfahren/-Fraktal) oder Physik (chaotische Systeme, z.B. Magnetpendel). Die erworbenen Kenntnisse werden direkt angewendet, um kleine, funktionierende Programme zu schreiben.

In allen MINT-Bereichen werden Algorithmen verwendet. Das informatische Denken ist unabhängig von Programmiersprache und Anwendung. In diesem Modul können Sie es üben!

### 05. GEOINFORMATIONSSYSTEME

Stellen Sie sich vor, Sie stehen auf einem Gipfel und überblicken eine bewaldete Landschaft: Vielleicht suchen Sie einen Bike-Trail, der unter den Wipfeln verborgen ist? Oder Angaben über Brunnen am Weg, über den Baumbestand oder den Boden? Solche Informationen finden Sie auf einer Karte: einem 2D-Modell der 3D-Realität. Im besten Fall schauen Sie auf eine digitale Karte, auf der Sie beliebige Informationen aus- und einblenden können. Dann haben Sie ein Geoinformationssystem (GIS) vor sich. Google Maps, Google Earth oder Schweiz Mobil sind bekannte GIS-Applikationen.

So lernen Sie die Software ArcGIS kennen. Sie wird in vielen Bereichen eingesetzt, welche Räume untersuchen: in der Ortsplanung, im Bauwesen, bei der Simulation von Naturgefahren, und vielleicht können Sie diese auch in Ihrer Maturaarbeit verwenden.

### 08. SCHOKOLADE

In diesem Modul erlernen Sie die hohe Kunst der Schokoladenverarbeitung. Die Pralinen sollen im Mund einen knackigen Biss besitzen und dann zart schmelzen. Dafür müssen bei der Herstellung ganz genaue Vorschriften beachtet werden.

Sie lernen, wie die Temperatur bei der Verarbeitung der Schokolade kontrolliert werden muss, damit die Produkte schön glänzend werden und erst im Mund zergehen. Und Sie verstehen, welche Rolle die Kristallstruktur der Fettmoleküle dabei spielt. Danach trauen wir uns an die Herstellung von Pralinen und verwenden die Giessform, welche Sie selbst hergestellt haben. Einen Teil der Produkte versenden wir als Dank an

die MINT-Praktikumsanbietenden.

Handwerk, Technik, aber auch ein Quäntchen Glück haben ihren festen Platz in einer gewichtigen Branche: Im Jahr 2019 setzten die Schweizer Hersteller von Kakao- und Schokoladenerzeugnissen weltweit etwa 28 Milliarden Schweizer Franken um.

### 03. IM GEHIRN UNTERWEGS

Wie funktioniert unser Gehirn? Am Ende des Moduls werden Sie ein Neuronen-Modell gebastelt und Grundfunktionen biologischer neuronaler Netze modelliert und diskutiert haben.

Wir nähern uns dem Thema von der Wahrnehmung her. Was können wir aus optischen Illusionen über das Funktionieren unseres Gehirns lernen? Dann arbeiten wir uns vom Kleinen zum Grossen vor. Im ersten Schritt bauen wir ein einfaches mechanisches Modell eines Neurons. In einem zweiten Schritt erproben wir, ob wir solche Neuronen-Modelle miteinander zu Netzwerken verknüpfen können, welche je nach Input einen anderen Output geben. Ganz so, wie unser Hirn visuelle Eindrücke wie die Augenbraue, die Nase und den Mundwinkel von Mona Lisa unterscheiden kann. Zuletzt schauen wir uns an, wie die Verarbeitung von Sprache im Gehirn passiert. In diesem Bereich wird anschaulich, dass wir an die Grenzen des Verstehbaren kommen.

Mit Modellen zu arbeiten, ist eines der grundlegenden Verfahren in den Naturwissenschaften. In diesem Modul bekommen Sie ein Gefühl für die Möglichkeiten, aber auch für die Grenzen des wissenschaftlichen Modellierens.

## 06. EINEN LEBENSRAUM ENTWERFEN

Wie sollen die Räume aussehen, in denen wir leben?

In diesem Modul beschäftigen wir uns in praktischer und experimenteller Weise mit Gehäusen. In einem ersten Teil werden Sie selbst ein 3D-Modell gestalten und daran spielerisch Ihr Vorstellungsvermögen schulen. In einem zweiten Teil nutzen Sie die weit verbreitete 3D-Modellierungssoftware Blender, um ein virtuelles Modell zu erstellen. Dabei lernen Sie die grundlegenden Vorgehensweisen der polygonalen Modellierung kennen. Zudem werden wir uns mit Rendering-Techniken auseinandersetzen. In einem abschliessenden eigenen Projekt werden Sie die digitale Modellierung wiederum analog umsetzen.

Auch in diesem Modul lernen Sie eine wichtige Software, Blender, anwenden, die Ihnen bei anderen Projekten von Nutzen sein kann. Und Sie lernen damit umzugehen, dass die Software viel mehr kann, als Sie überhaupt benötigen und sich dabei nicht von den Möglichkeiten überwältigen zu lassen.

## 12. MINT-PROJEKT

Zum Schluss des MINT-Lehrganges führen Sie in einem Team ein eigenes Projekt durch. Ihr Ziel ist es, eine Anwendung zu realisieren, auf die Sie Lust haben und die einen Mehrwert für die Schule bietet. Sie dürfen eine eigene originelle Idee entwickeln und können bei der Umsetzung die Skills anwenden, welche Sie während der MINT-Module trainiert haben. Sei es, dass Sie programmieren, mit dem Lötkolben hantieren, in der Werkstatt oder auf dem Schulgelände arbeiten und immer wieder unvorhergesehene Probleme lösen. Sie erhalten damit die Gelegenheit, dem Gymnasium ein Vermächtnis zu machen. Dabei lernen Sie auch, ein vielfältiges Team zu bilden und produktive Arbeitsweisen zu finden. Die Bewältigung von Misserfolgen und Rückschlägen ist erfahrungsgemäss ein wichtiger Lerneffekt der Projektarbeit. Auch das gehört zur Realität in einem MINT-Beruf.

### 09. ASTRONOMIE

In diesen Wochen erleben Sie die Faszination für den Sternenhimmel und das Gefühl, an die Grenzen des Beobachtbaren vorzudringen.

## 11. NACHHALTIG ENERGIE GEWINNEN

In diesem Modul erarbeiten Sie sich Know-how und Theorie zur Photovoltaik.

Anhand einer Solarzelle und eines Elektromotors erkunden Sie die Funktionsweise der Solarenergie: Wovon hängt die Leistung der Solarzelle ab? Welche Schwierigkeiten treten bei der Anwendung der Solarenergie auf? Der Wirkungsgrad eines Solarmoduls ist dann am höchsten, wenn die gewonnene Energie und der angeschlossene Verbraucher gut aufeinander abgestimmt sind. Deshalb nehmen Sie Messungen unter verschiedenen Bedingungen vor und interpretieren die Messwerte, die Sie erhoben haben. So untersuchen Sie in diesem Modul, wie einer Solarzelle die maximale Leistung entnommen werden kann. Schliesslich demonstrieren wir Ihnen ein komplettes Solarmodul mit Solarzelle, elektronischer Steuerung, Batterie und Wechselrichter und nutzen dieses für eine leckere Anwendung!

### ZIELE UND ÜBERSICHT

Zeit für zweiwöchige MINT-Praktika

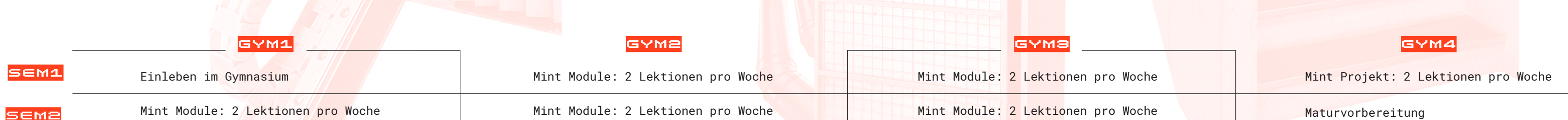

Summerschool